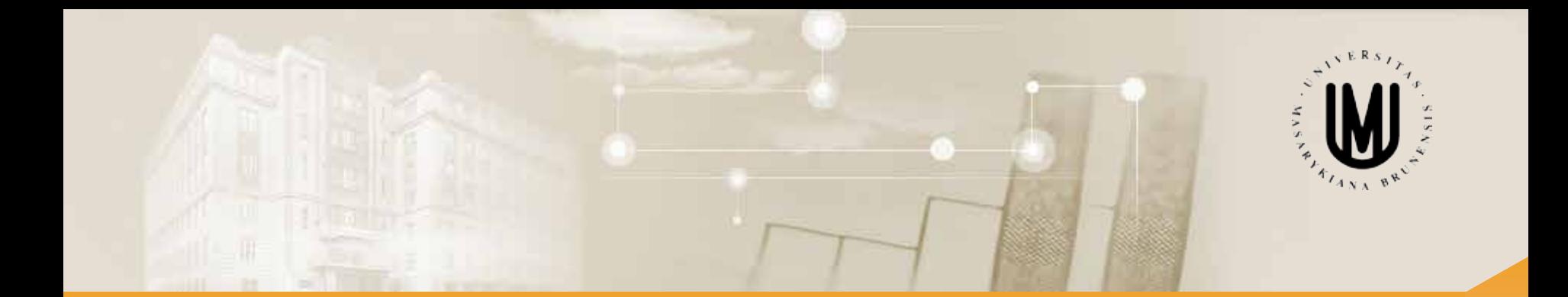

# **Analýza dat pro Neurovědy**

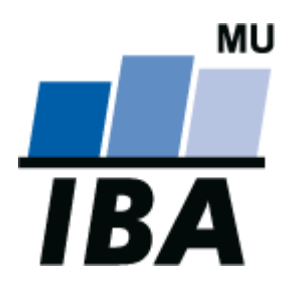

RNDr. Eva Janoušová doc. RNDr. Ladislav Dušek, Dr.

Jaro 2014

© Institut biostatistiky a analýz

# Blok 4

# Jak a kdy použít parametrické a neparametrické testy II.

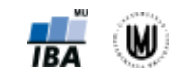

2

Janoušová, Dušek: Analýza dat pro neurovědy

#### **Osnova**

- 1. Analýza rozptylu (ANOVA)
- 2. Problém násobného testování hypotéz a použití korekčních procedur
- 3. Kruskalův-Wallisův test
- 4. Analýza rozptylu jako lineární model

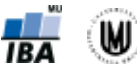

#### Parametrické a neparametrické testy pro kvantitativní data – přehled

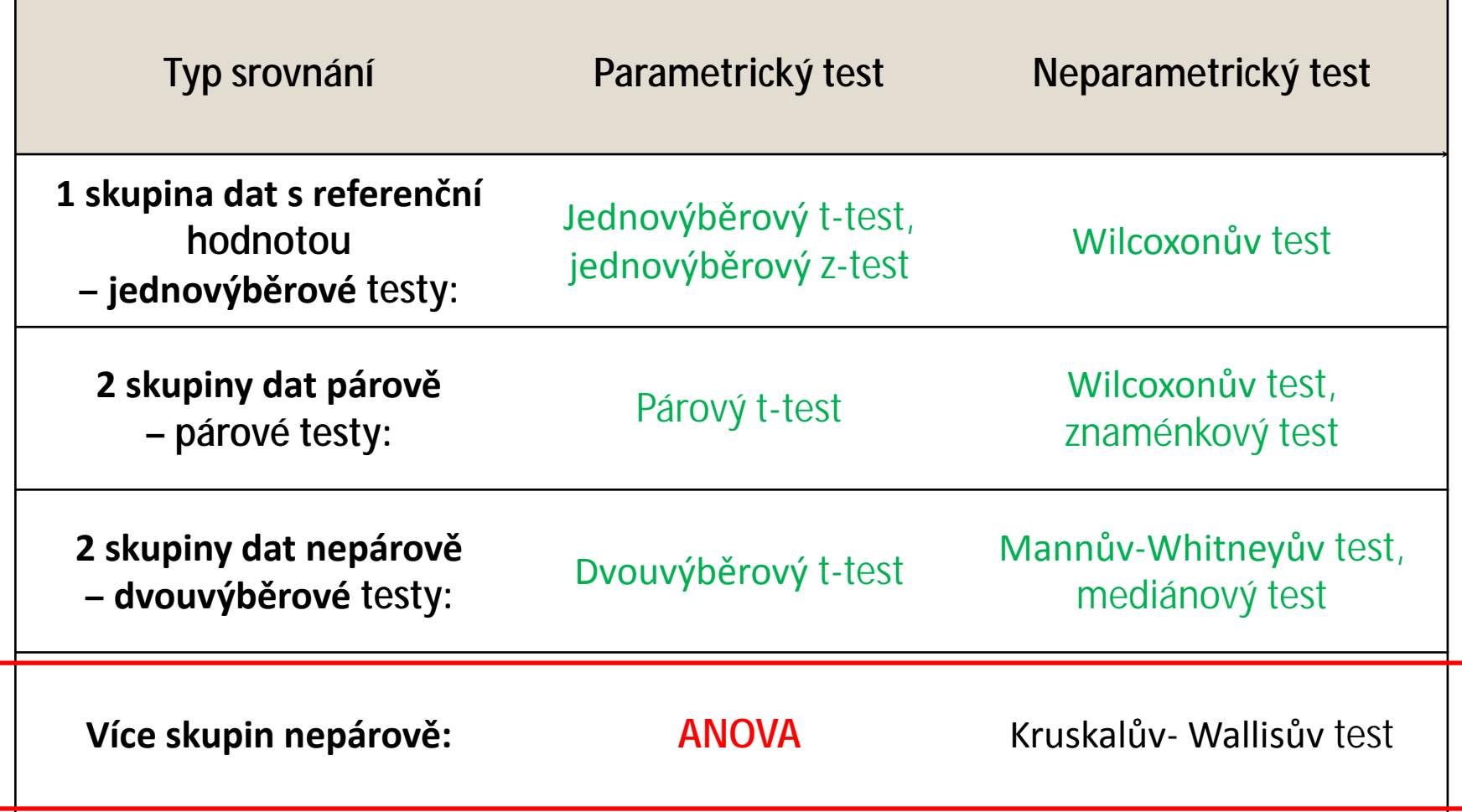

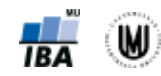

# 1. Analýza rozptylu (ANOVA)

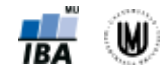

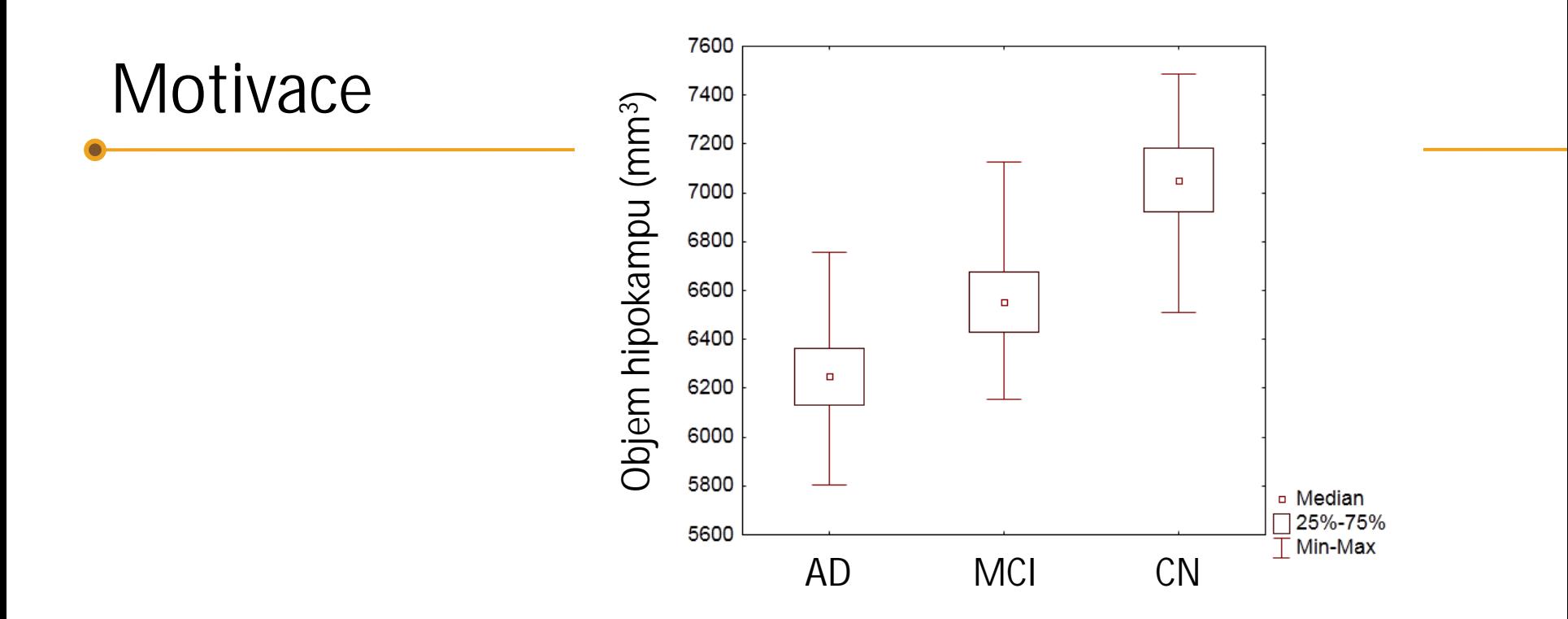

Jak můžeme ověřit, zda se liší objem hipokampu u pacientů s AD, pacientů s MCI a u zdravých kontrol?

- A. Můžeme použít vhodný test pro dva výběry (např. dvouvýběrový t-test) a otestovat, jak se liší AD od MCI, AD od CN a MCI od CN – tedy provést 3 testy.
- B. Můžeme použít vhodný test pro více než dvě srovnávané skupiny.

V čem je zásadní rozdíl mezi A a B?

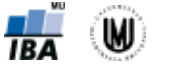

## Motivace – pokračování

• Problém s možností A je v **násobném testování hypotéz**:

S narůstajícím počtem testovaných hypotéz nám roste také pravděpodobnost získání falešně pozitivního výsledku, tedy pravděpodobnost toho, že se při našem testování zmýlíme a ukážeme na statisticky významný rozdíl tam, kde ve skutečnosti žádný neexistuje (chyba I. druhu).

- Máme tři testy, v každém 95% pravděpodobnost, že neuděláme chybu I. druhu.
- Pro všechny tři testy to tedy znamená:  $0.95 \times 0.95 \times 0.95 = 0.857$ .
- Pravděpodobnost, že neuděláme chybu I. druhu nám celkově klesla na 0,857.
- Pravděpodobnost, že uděláme chybu I. druhu nám celkově stoupla na 0,143.

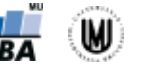

## Motivace – pokračování

• Lepší volbou je:

B. Použít vhodný test pro více než dvě srovnávané skupiny.

- **Analýza rozptylu (ANOVA = "ANalysis Of VAriance") je statistickou metodou, která umožňuje testovat rozdíl v průměrech více než dvou skupin. Přitom se jedná o jeden test.**
- Více než dvě skupiny mohou být dány přirozeně (např. sledujeme rozdíl mezi věkovými kategoriemi) nebo uměle (např. sledujeme rozdíl v účinnosti několika typů léčby).

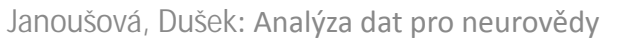

# Analýza rozptylu (ANOVA) jednoduchého třídění

- **Srovnáváme tři a více skupin dat, které jsou na sobě nezávislé** (mezi objekty neexistuje vazba).
- Příklady: srovnání objemu hipokampu u pacientů s AD, pacientů s MCI a kontrol; srovnání kognitivního výkonu podle čtyř kategorií věku.

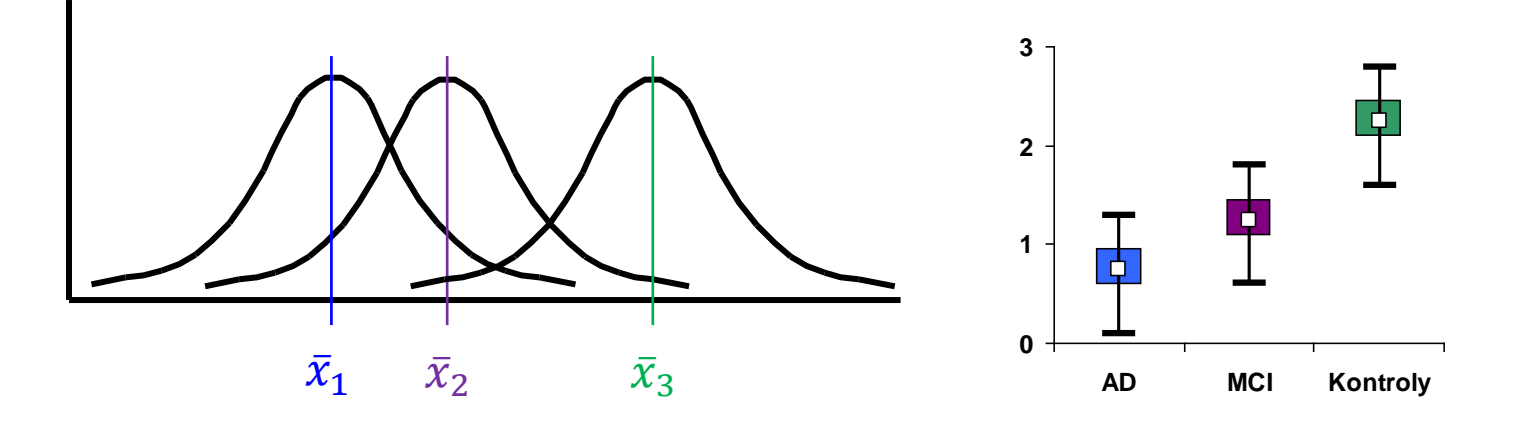

- Předpoklady: **normalita dat ve VŠECH skupinách**, **shodnost (homogenita) rozptylů VŠECH srovnávaných skupin**, nezávislost jednotlivých pozorování.
- Testová statistika:  $F = \frac{S_A + \alpha y_A}{S_A + \alpha z}$  vysvětlení později *e e*  $A \perp \mathbf{w}$   $A$  $S_e/dt$  $F = \frac{S_A/dt}{S_A/dt}$ / / =

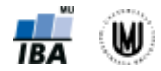

# Analýza rozptylu (ANOVA) – princip

• Srovnání variability (rozptylu) mezi výběry s variabilitou uvnitř výběrů.

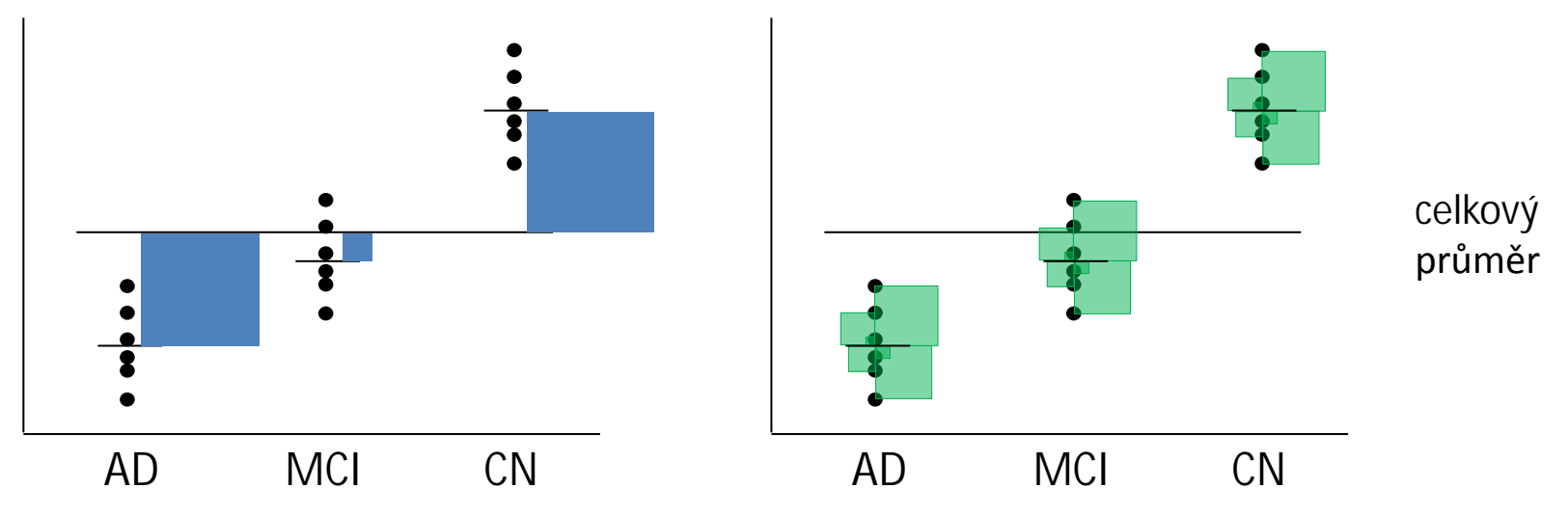

• Tabulka analýzy rozptylu jednoduchého třídění (One-Way ANOVA):

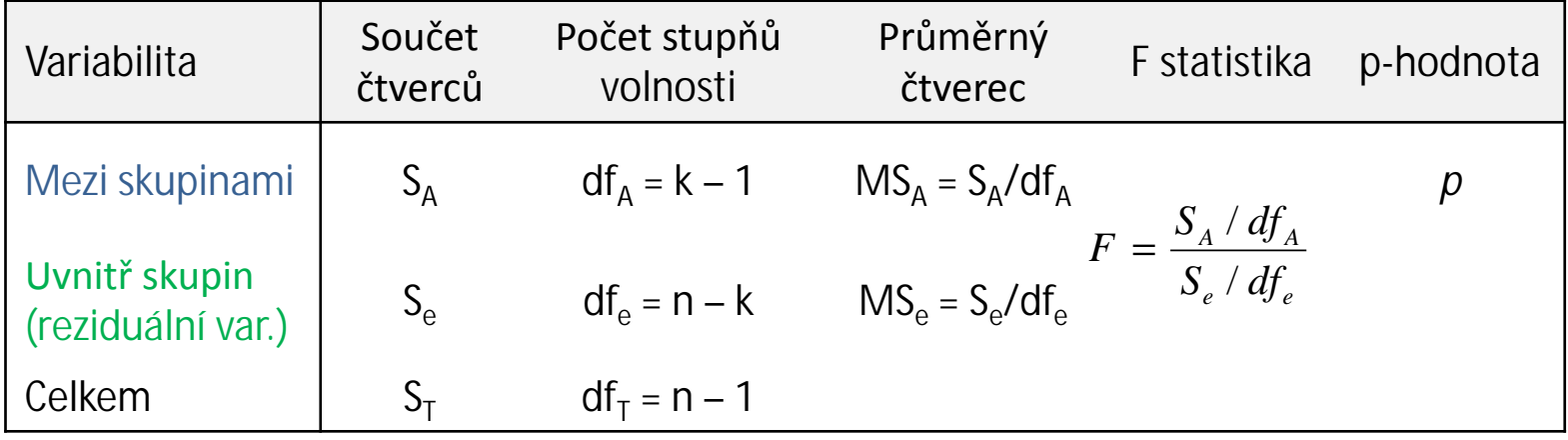

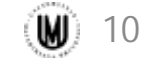

# ANOVA – 2 ukázkové situace

• Rozdíl ve všech třech skupinách:

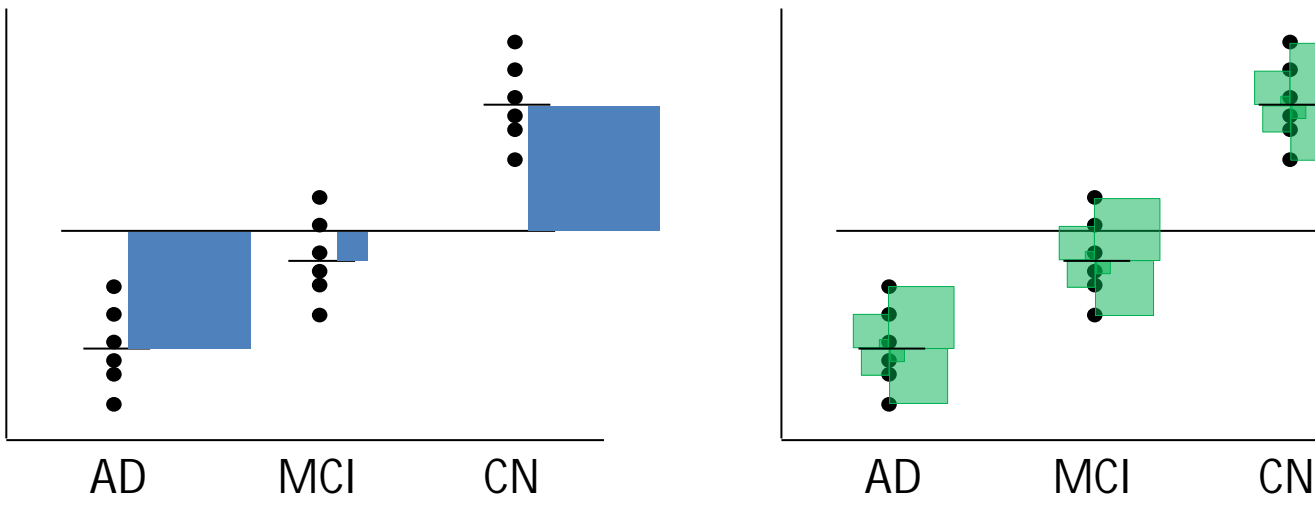

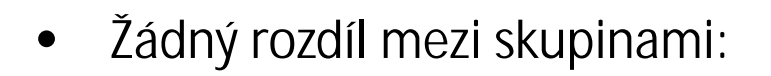

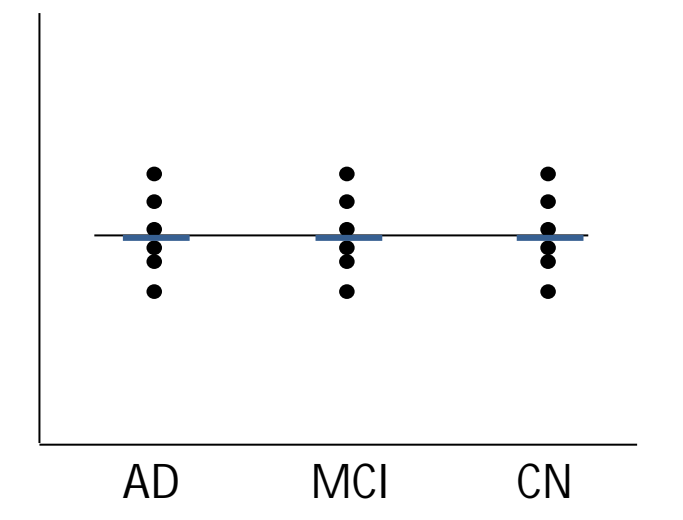

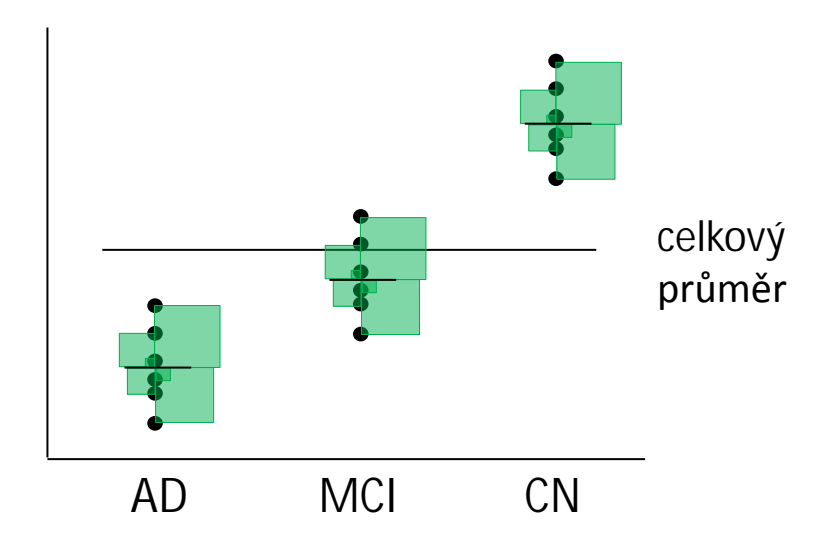

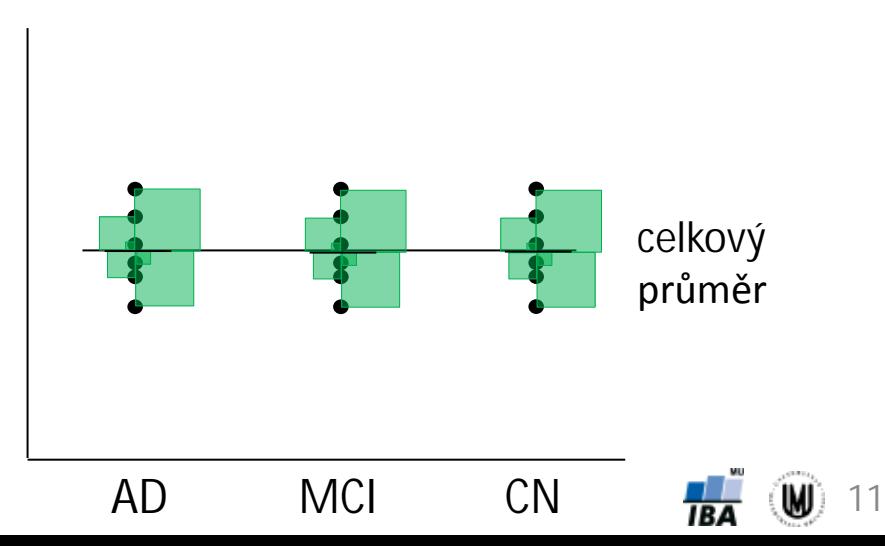

# Analýza rozptylu (ANOVA) jednoduchého třídění

- **Příklad:** Chceme srovnat, zda se liší objem hipokampu podle typu onemocnění (tzn. u pacientů s AD, pacientů s MCI a zdravých kontrol).
- $\bullet$  Tzn. hypotézy budou mít tvar:  $H_{_0}$  :  $m_{\!\scriptscriptstyle 2D}^{} = m_{\!\scriptscriptstyle MCI}^{} = m_{\!\scriptscriptstyle 2N}^{}$

 $H_1$ : nejméně jedno  $m$  je odlišné od ostatních

- **Postup:**
	- 1. Popisná sumarizace objemu hipokampu podle typu onemocnění.
	- 2. Ověření normality hodnot ve VŠECH skupinách.
	- 3. Ověření shodnosti rozptylů VŠECH skupin.
	- 4. Aplikujeme statistický test.
	- 5. Nulovou hypotézu zamítneme nebo nezamítneme: **p<0,001 < 0,05** → zamítáme nulovou hypotézu → Rozdíl v objemu hipokampu podle typu onemocnění je statisticky významný (na hladině významnosti  $\alpha$ =0,05.)

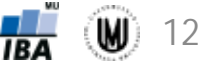

# Výsledky ANOVA testu

• Tabulka analýzy rozptylu jednoduchého třídění:

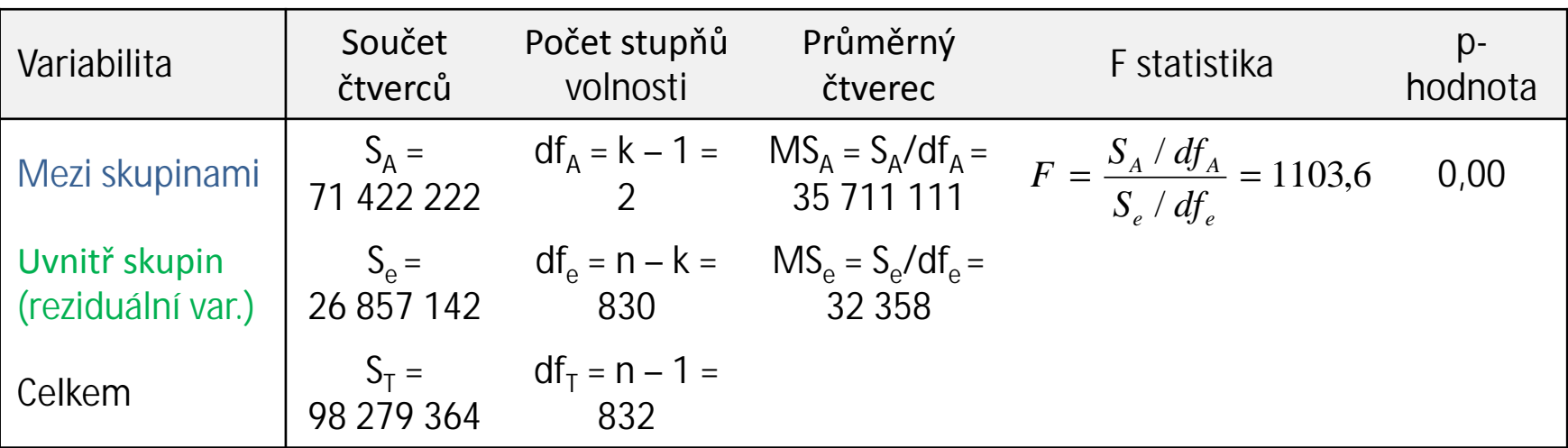

• Výsledek ze softwaru STATISTICA:

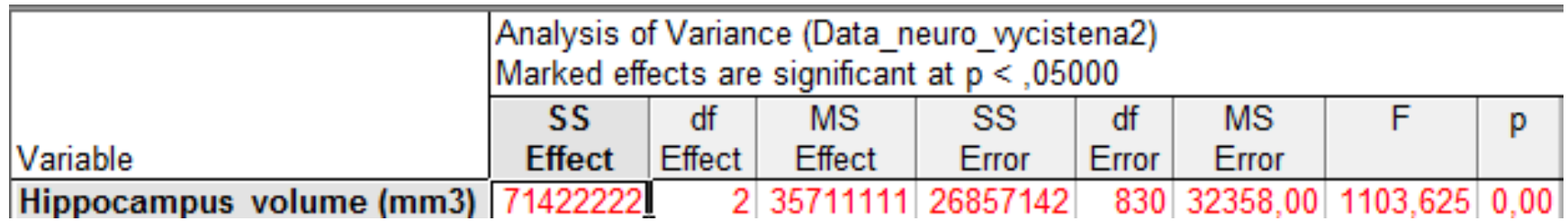

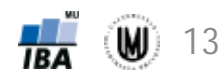

## Další kroky analýzy

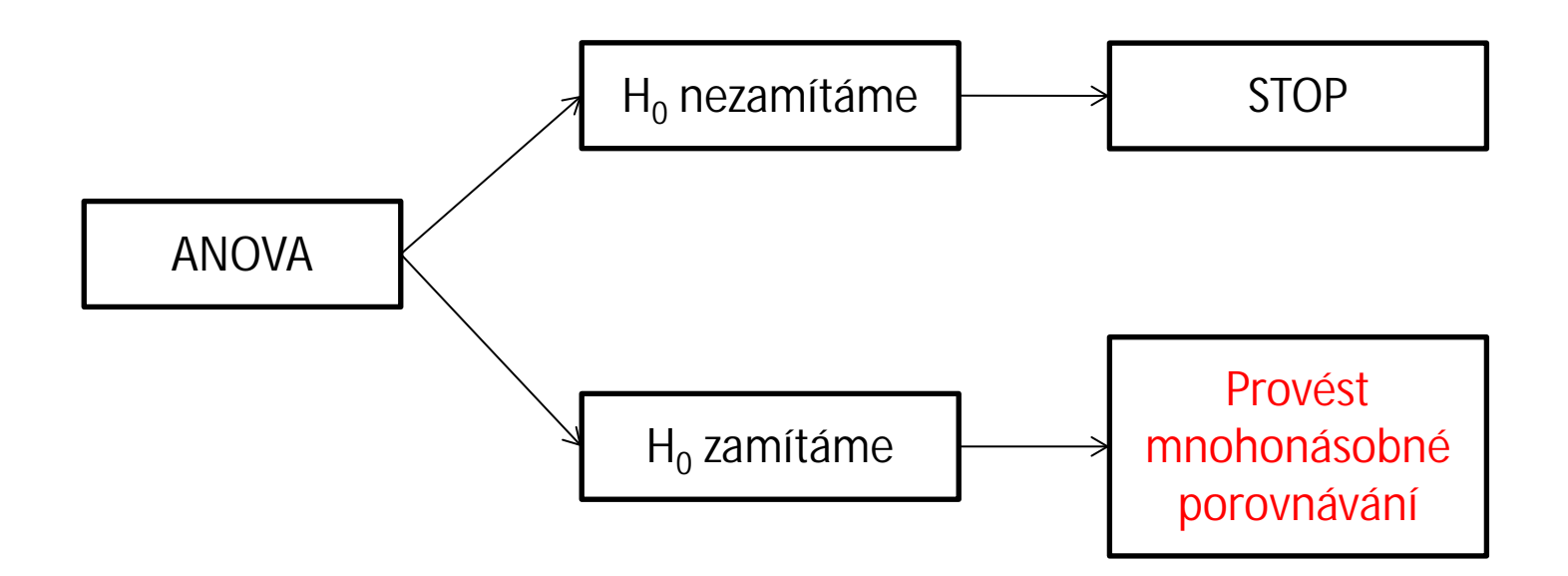

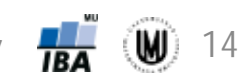

Janoušová, Dušek: Analýza dat pro neurovědy

2. Problém násobného testování hypotéz a použití korekčních procedur

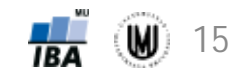

#### Korekce na násobné srovnání výběrů

- Zamítneme-li analýzou rozptylu nulovou hypotézu o celkové rovnosti středních hodnot, má smysl se ptát, jaké skupiny se od sebe nejvíce liší.
- Toto srovnání lze provést pomocí testů pro dva výběry, ale je nutné korigovat výslednou hladinu významnosti testu, abychom se vyhnuli chybě I. druhu.
- Nejjednodušší metoda: **Boferroniho procedura** korekce hladiny významnosti: α\* = α/m, kde m je počet provedených testů. Ekvivalentně lze vynásobit p-hodnotu počtem provedených testů. Nevýhodou je, že je konzervativní pro velké m, tedy počet provedených testů.
- Pro analýzu rozptylu: **Tukeyho** a **Scheffého post hoc testy**.
- Může se stát, že při použití různých korekcí nám mohou vyjít výsledky různě (např. při použití Scheffého testu nám vyjde statisticky významný rozdíl mezi skupinou AD a MCI a při použití Tukeyho testu nám rozdíl statisticky významný nevyjde).

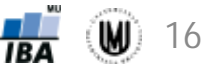

#### Poznámka

- Může nastat situace, kdy zamítneme  $H_0$  u ANOVY, ale metodami mnohonásobného porovnávání nenajdeme významný rozdíl u žádné dvojice středních hodnot. K tomu dochází zvláště tehdy, když p-hodnota pro ANOVU je jen o málo nižší než zvolená hladina významnosti.
- Důvod: post-hoc testy (tzn. metody mnohonásobného porovnávání) mají obecně menší sílu než ANOVA, proto nemusí odhalit žádný rozdíl.

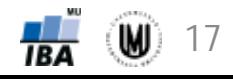

# Korekce na násobné srovnání – jiná situace

- Problém násobného testování ("Multiple Testing Problem") nastává, i když je provedeno **větší množství testů na různých proměnných** v rámci jednoho hodnocení dat.
- Příklad: zjišťování, zda se liší objem šedé hmoty u dvou skupin subjektů v každém voxelu obrazu.
- Korekce:
	- **Bonferroniho korekce** kontroluje pravděpodobnost, s jakou dostaneme falešně pozitivní výsledek (kontroluje chybu I. druhu); konzervativní pro velký počet provedených testů.
	- **False discovery rate (FDR)** kontroluje podíl falešně pozitivních výsledků mezi všemi statisticky významnými výsledky (např. pokud je FDR 0,05 a počet všech statisticky významných výsledků bude 1000, tak můžeme očekávat, že 50 výsledků bude falešně pozitivních).

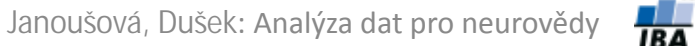

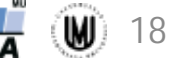

# Úkol 1.

- **Zadání:** Zjistěte, zda se liší objem pallida podle typu onemocnění (nezapomeňte ověřit předpoklady).
- **Řešení:**

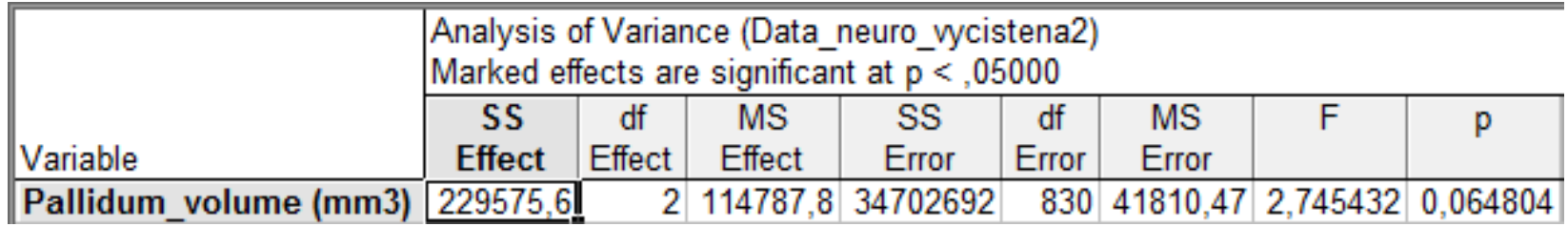

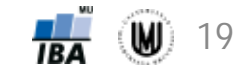

#### Parametrické a neparametrické testy pro kvantitativní data – přehled

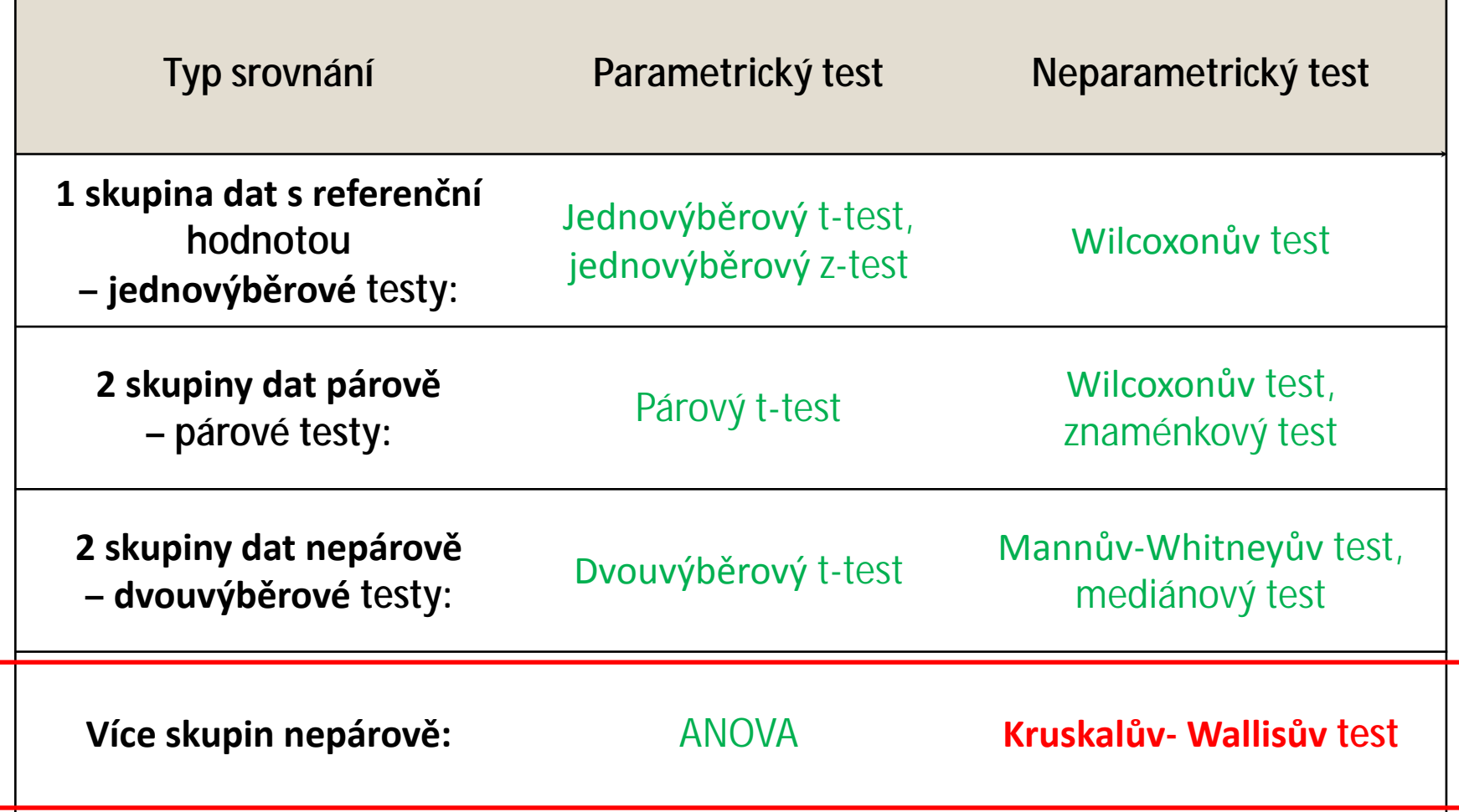

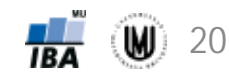

# 3. Kruskalův-Wallisův test

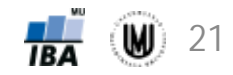

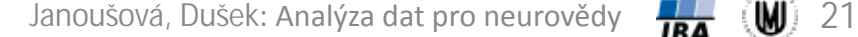

#### Co dělat, když nejsou splněny předpoklady u ANOVy?

- **1. Zkusit data transformovat** např. logaritmická transformace by měla pomoci s normalizací rozdělení a stabilizací rozptylu u log-normálních dat.
- **2. Použít neparametrické testy** např. Kruskalův-Wallisův test nevyžaduje předpoklad normality, pracuje stejně jako neparametrický Mannův-Whitneyův test.

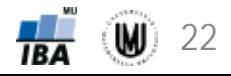

## Kruskalův-Wallisův test

- Neparametrická alternativa analýzy rozptylu (ANOVy).
- Testuje se, zda jsou srovnatelné distribuční funkce (obdobně jako u Mannova-Whitneyova testu).
- Hypotézy mají tvar:  $H_0: F_1(x) = F_2(x) = ... = F_k(x)$

H<sub>1</sub>: nejméně jedna F<sub>i</sub> je odlišná od ostatních

- Princip Kruskalova-Wallisova testu (podobný jako u Mannova-Whitneyova testu):
	- 1. Všechny hodnoty ze všech výběrů dohromady uspořádáme vzestupně podle velikosti → každé hodnotě přiřadíme pořadí.
	- 2. Spočítáme součet pořadí hodnot u každého výběru.
	- 3. Na základě těchto dvou součtů vypočteme testovou statistiku.
- Tzn. za platnosti nulové hypotézy jsou spojená data dobře promíchaná a průměrná pořadí v jednotlivých souborech jsou podobná.
- Odlehlé hodnoty nejsou problém, protože pracujeme s pořadími.

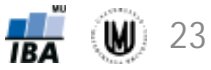

#### Kruskalův-Wallisův test

- **Příklad:** Chceme srovnat, zda se liší MMSE skóre podle typu onemocnění.
- Tzn. hypotézy budou mít tvar:  $H_0: F_{AD}(x) = F_{MCI}(x) = F_{CN}(x)$

H<sub>1</sub>: nejméně jedna F<sub>i</sub> je odlišná od ostatních

- **Postup:**
	- 1. Popisná sumarizace MMSE skóre podle typu onemocnění.
	- 2. Vykreslení histogramů MMSE skóre pro jednotlivé skupiny subjektů, abychom viděli, že není splněn předpoklad normálního rozdělení  $\rightarrow$ proto použijeme neparametrický test.
	- 3. Aplikujeme statistický test.
	- 4. Nulovou hypotézu zamítneme nebo nezamítneme: **p<0,001 < 0,05** → zamítáme nulovou hypotézu → **MMSE skóre je u pacientů s AD, MCI a u kontrol statisticky významně odlišné.**

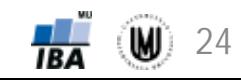

# Úkol 2.

• **Zadání:** Zjistěte, zda se liší objem pěti mozkových struktur podle typu onemocnění (použijte Kruskalův-Wallisův test).

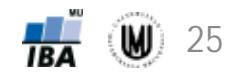

#### Výsledky srovnání objemů mozkových podle typu onemocnění

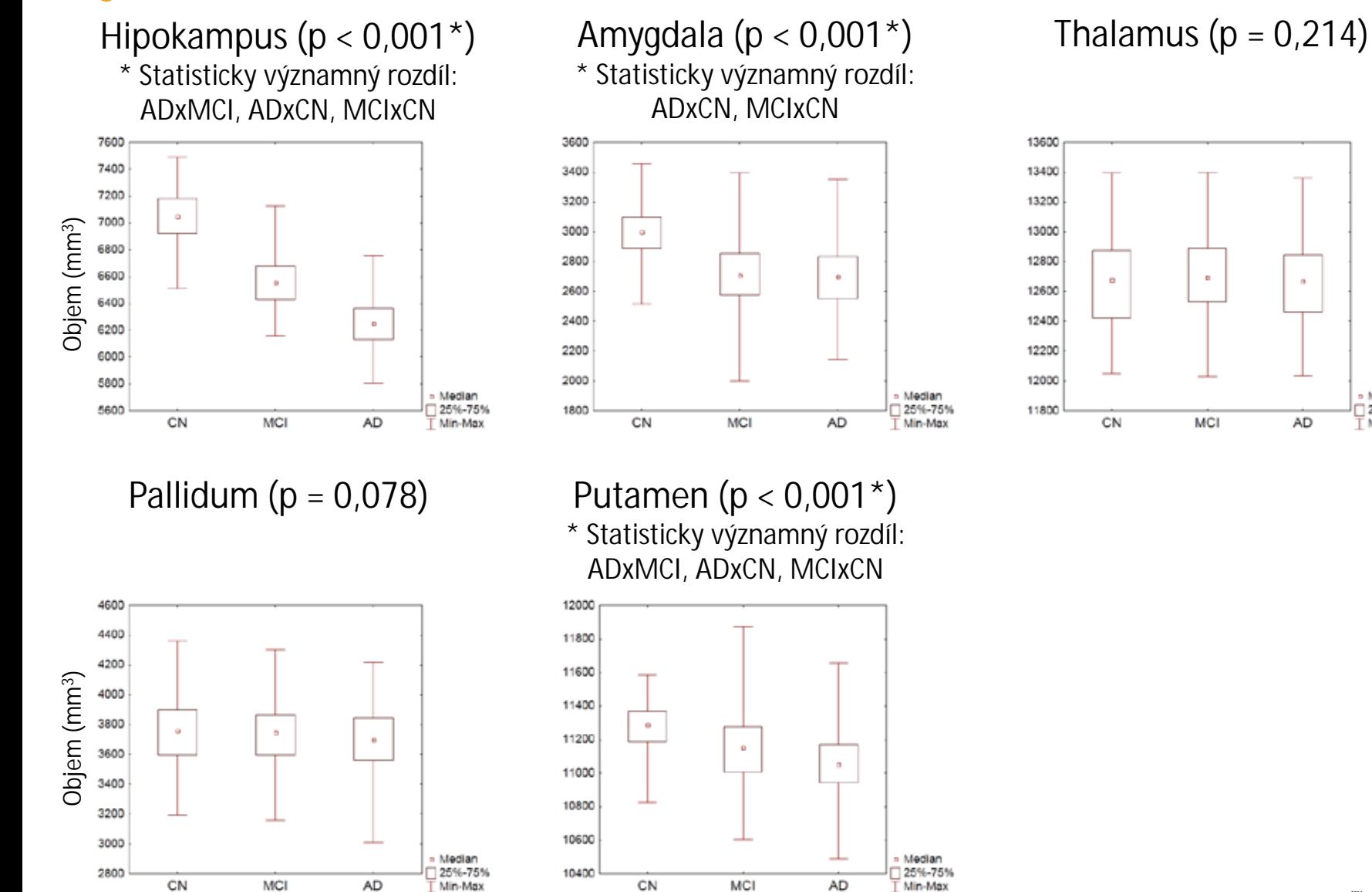

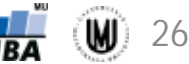

Median

25%-75%

Min-Max

# Úkol 3.

• **Zadání:** Zjistěte, zda se liší váha podle typu onemocnění. Pokud nejsou splněny předpoklady, zkuste váhu logaritmovat. Proveďte i popisnou sumarizaci váhy podle typu onemocnění včetně výpočtu intervalů spolehlivosti.

#### • **Řešení:**

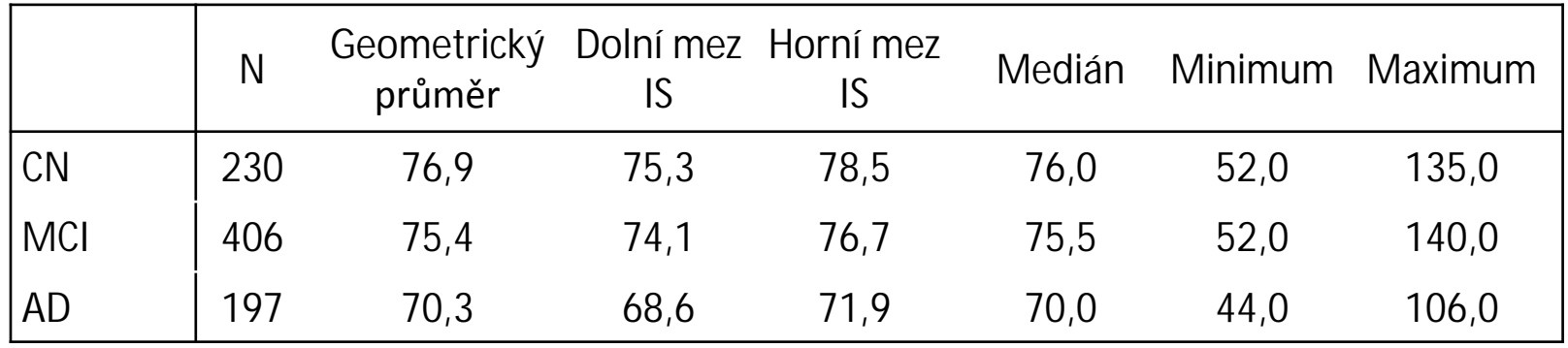

p<0,001\*

\*Statisticky významný rozdíl: ADxMCI, ADxCN

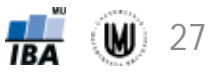

# 4. Analýza rozptylu jako lineární model

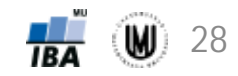

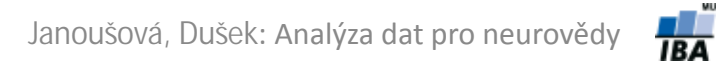

# Analýza rozptylu jako lineární model

• Analýza rozptylu pro jednu vysvětlující proměnnou (jednoduché třídění) lze zapsat jako lineární model:

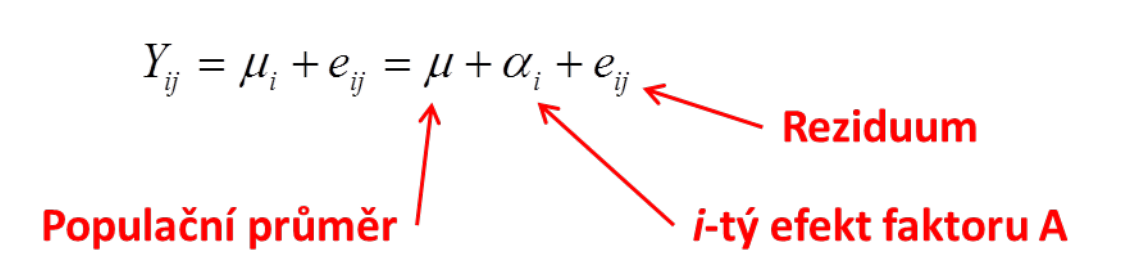

- Nulovou hypotézu pak lze vyjádřit jako:  $\ H_{0}$  :  $\bm{a}_{1}$  =  $\bm{a}_{2}$  = K  $=$   $\bm{a}_{k}$
- **Rozšířením tohoto zápisu můžeme definovat další modely ANOVA**: více faktorů, hodnocení interakcí, opakovaná měření na jednom subjektu.

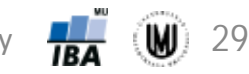

# Analýza rozptylu dvojného třídění

- Uvažujeme dvě vysvětlující proměnné zároveň.
- 

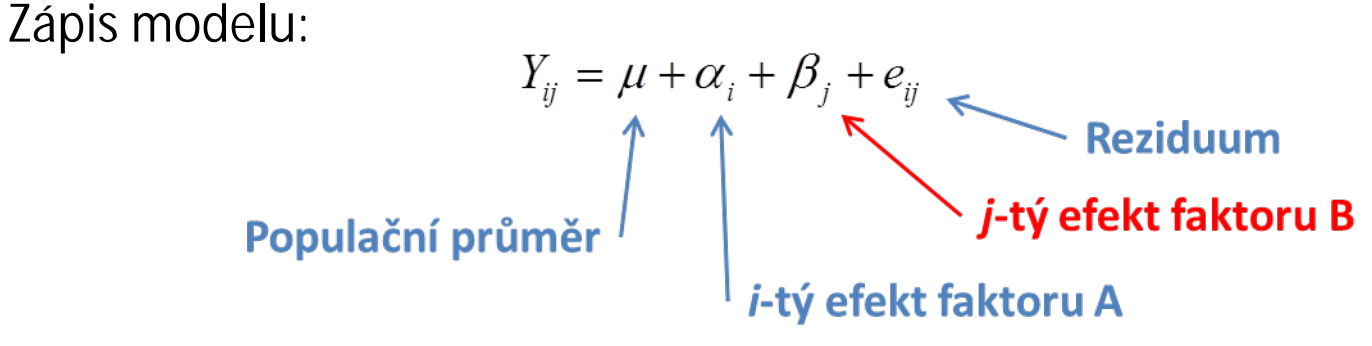

• Nulové hypotézy pak máme dvě:  $H_{01}$ : $\bm{a}_1 = \bm{a}_2 = \bm{\mathsf{K}} = \bm{a}_k$  ,  $H_{02}$ :  $\bm{b}_1 = \bm{b}_2 = \bm{\mathsf{K}} = \bm{b}_r$ 

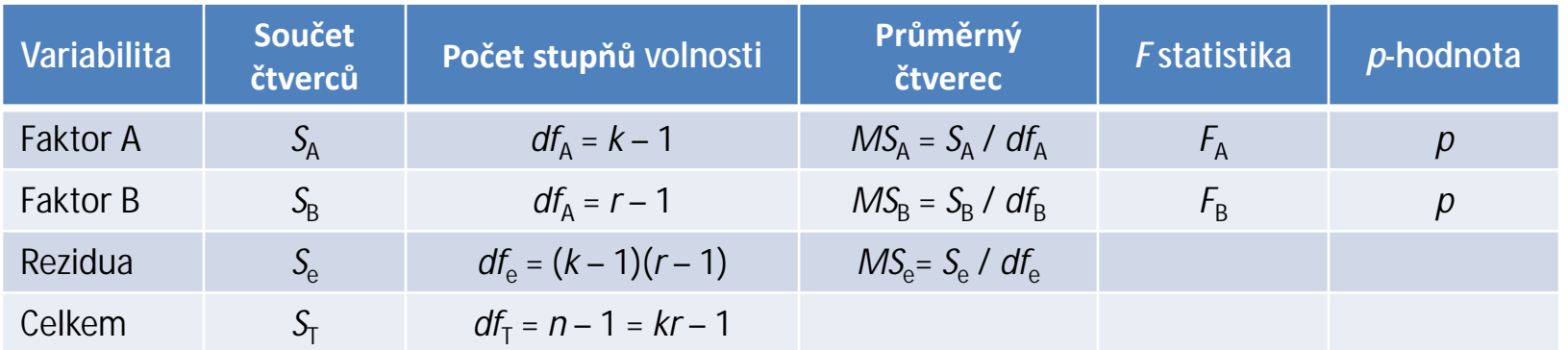

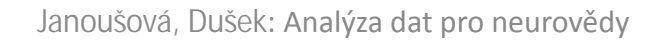

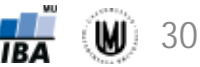

# Analýza rozptylu dvojného třídění s interakcí

- Uvažujeme dvě vysvětlující proměnné a zároveň i jejich společné
- působení.<br>Zápis modelu:  $Y_{ij} = \mu + \alpha_i + \beta_j + \gamma_{ij} + e_{ij}$  Reziduum<br>Populační průměr<br>Populační průměr<br>Populační průměr<br>Populační průměr<br>Populační průměr<br>Populační průměr<br>Populační průměr<br>Populační průměr<br>Populační průměr<br>Popula • Zápis modelu:
- Nulové hypotézy pak máme tři:

 $H_{01}$  :  $g_{11} = g_{12} = K = g_{kr}$   $H_{02}$  :  $a_1 = a_2 = K = a_k$   $H_{03}$  :  $b_1 = b_2 = K = b_r$ 

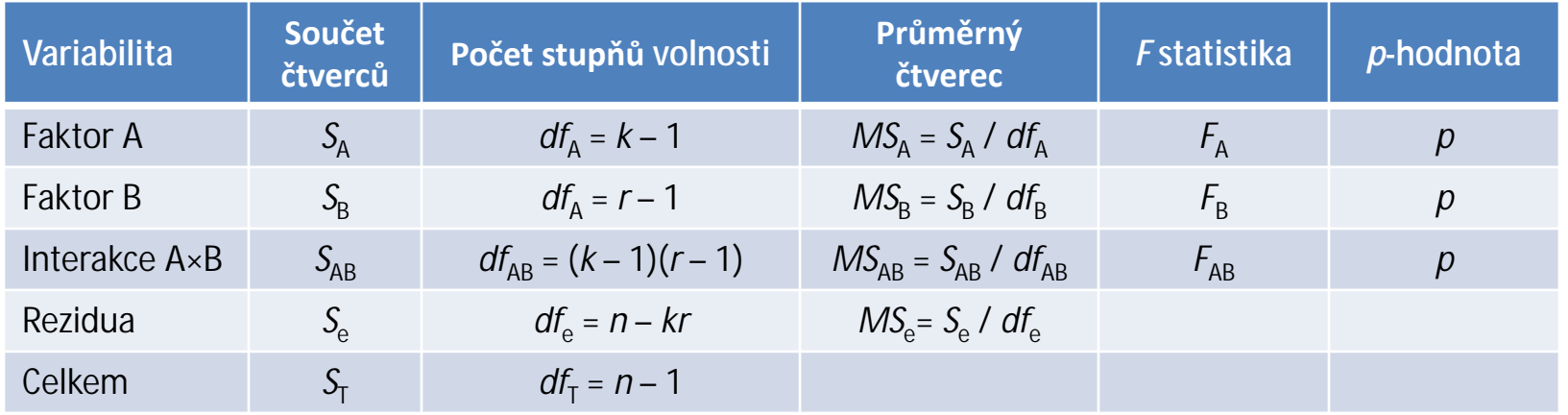

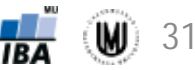

# Poděkování…

Příprava výukových materiálů předmětu "DSAN01 Analýza dat pro Neurovědy " byla finančně podporována prostředky projektu FRVŠ č. 942/2013 "Inovace materiálů pro interaktivní výuku a samostudium předmětu Analýza dat pro Neurovědy"

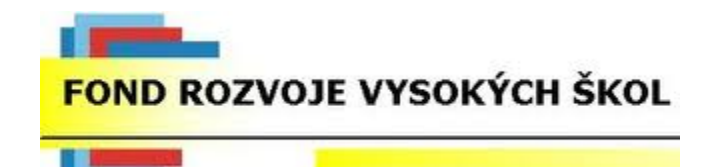

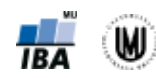